## **Anleitung zum Bezug "Beitragsnachweis Grenzgänger" [\(SimplyOne\)](https://oneportal.roche.com/irj/portal/simplyone/ql/hr_pekaportal)**

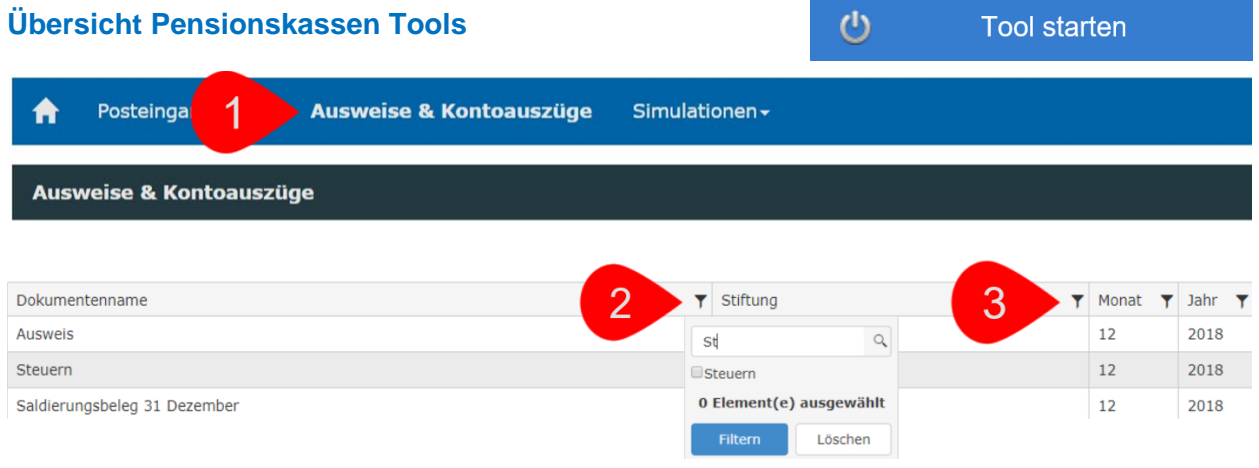

#### **Schritt für Schritt zu Ihren Steuerdokumenten**

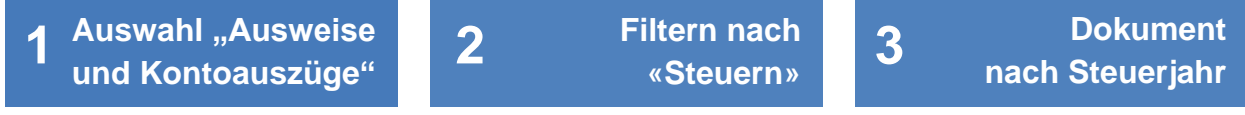

### **Unterscheidung "Obligatorium (BVG)" und "Überobligatorium"**

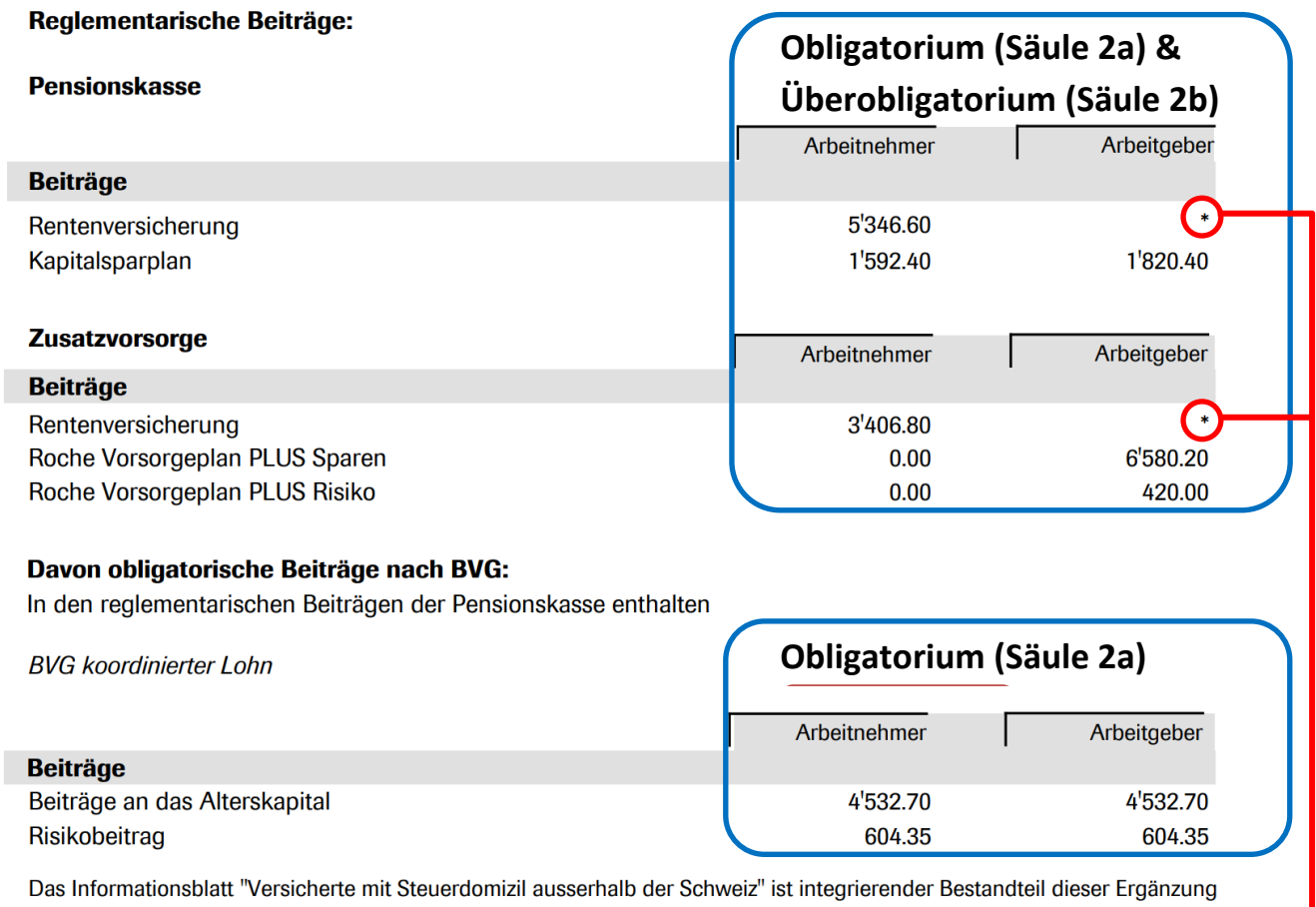

# zum Lohnausweis. Ihre reglementarischen Arbeitnehmerbeiträge finden Sie auf dem Lohnausweis im Januar.

#### \* Individuelle Arbeitgeberbeiträge zum Plan Rentenversicherung

Diese Information existiert nicht. Der Arbeitgeber erbringt zur Finanzierung der Leistungen im Plan Rentenversicherung einen Pauschalbeitrag (kollektive Finanzierung) an die Pensionskasse, der nicht auf die Versicherten aufgeteilt ist und auch nicht aufgeteilt werden kann. Vergleiche OR 331, Abs. 3